*Parallel Object Programming in POP-C++: a case study for sparse matrix vector multiplication*

*Clovis Dongmo Jiogo Pierre Manneback***Faculté polytechnique de Mons**

*Pierre Kuonen***University of Fribourg**

# *Purpose of this work*

### **Test Pop-C++ for some scientific** computations on Grids

- Present the parallel programming model POP-C++
- Evaluate its performances in Grid environment
- Show how POP-C++ can improve matrix computations

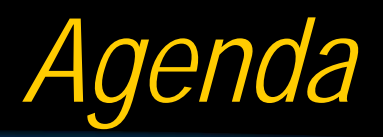

### Overview of POP-C++

- **Sparse Matrix/Vector product**
- Programming in Pop-C++
- **Experimental results**
- **TFuture work**

# *POP: Parallel Object Programming*

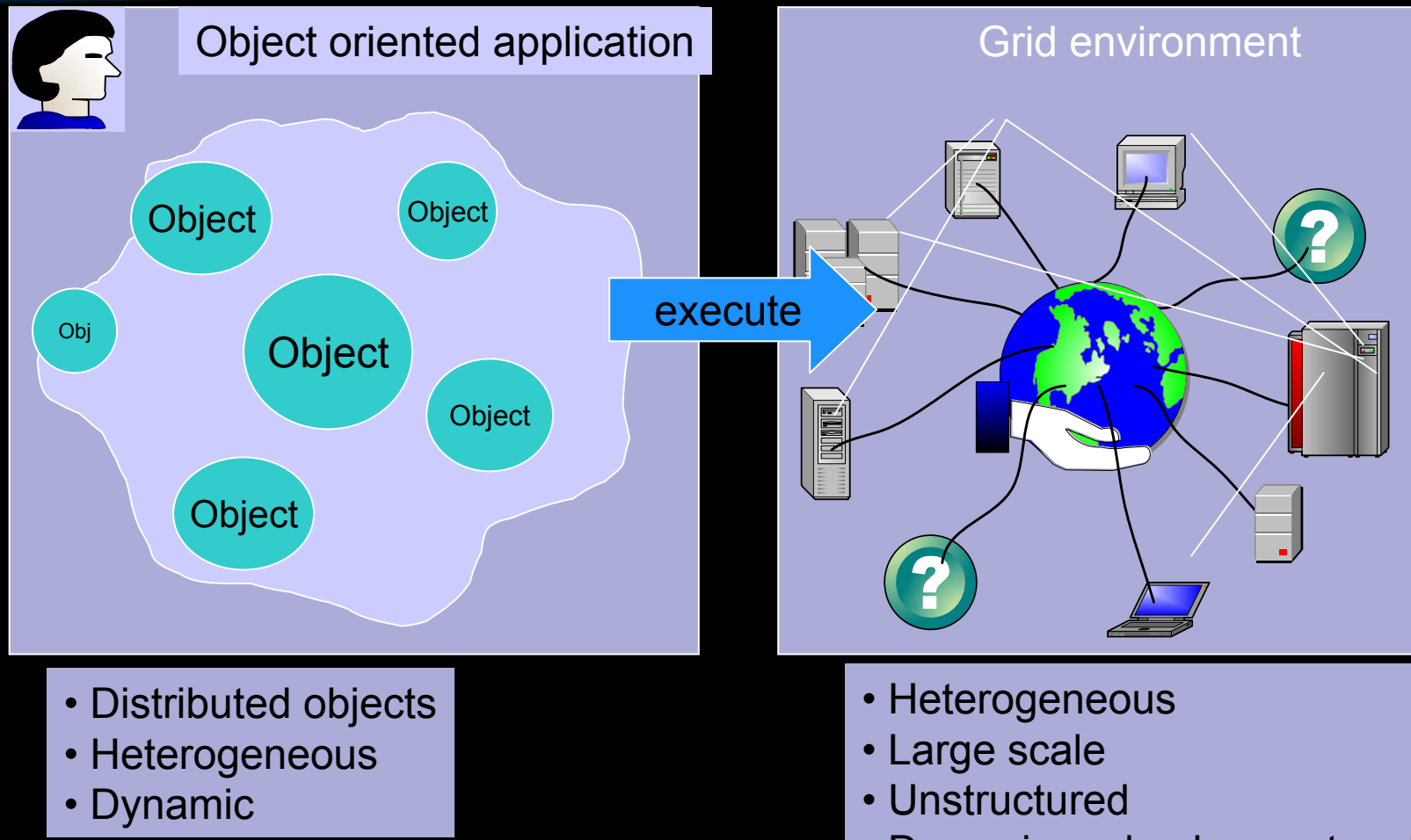

• Dynamic and unknown topology

## *Approach of POP-C++*

- **Service oriented approach**
- **Resource allocation driven by object** requirements
- Various invocations semantics
- **Object-oriented parallel programming** paradigm (parallel objects)
- **Object-oriented Programming System**

# *POP-C++ Programming Model*

**Extension of C++ language Data transmission via shared object Two level of parallelism** Inter-object parallelism Intra-object parallelism **The Transparent and dynamic object allocation** guided by the object resources need ■ Capacity to glue to Grid Toolkits

# *Semantic invocation : interface side*

### **Two ways to call a** method

Synchronous

Method returns when the execution is finished

> Same semantic than sequential invocation

- **Asynchronous** Method returns immediately
	- Allows parallelism but.. no returned value

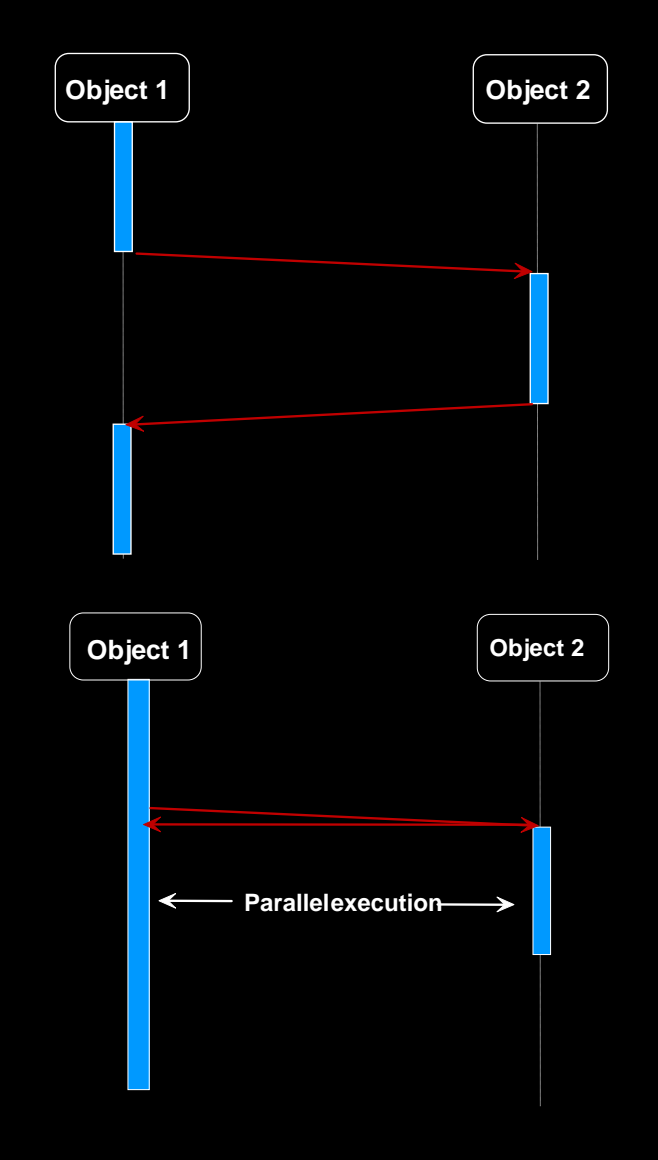

## *Method call semantics : definition*

- 1 An arriving concurrent call can be executed concurrently (time sharing) when it arrives, except if mutex calls are pending or executing. In the later case he is executed after completion of all mutex calls previously arrived.
- 2 An arriving sequential call is executed after completion of all sequential and mutex calls previously arrived.
- 3 An arriving mutex call is executed after completion of all calls previously arrived.

### *Method call semantics : example*

Ш

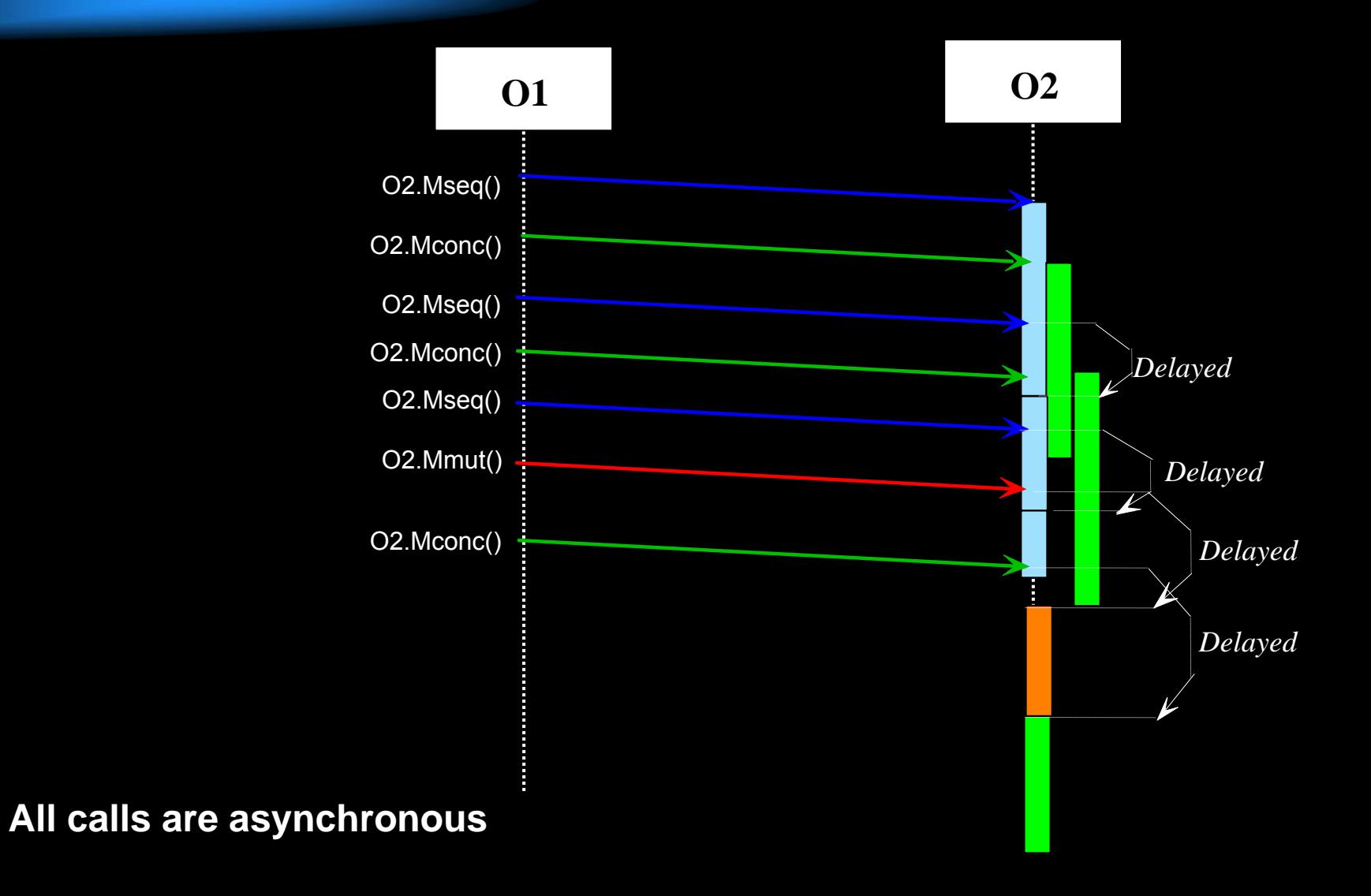

# *POP-C++ Syntax*

**POP-C++ is an implementation of the** parallel object model as an extension of C++ with six new key words :

- **parclass** : to declare a parallel class  $\blacksquare$
- **async** : asynchronous method call  $\blacksquare$
- **sync** : synchronous method call Ò,
- **conc** : concurrent method execution
- **seq** : sequential method execution O.
- **mutex** : mutex method execution

# *POP-C++ architecture*

### **A multi-layer architecture**

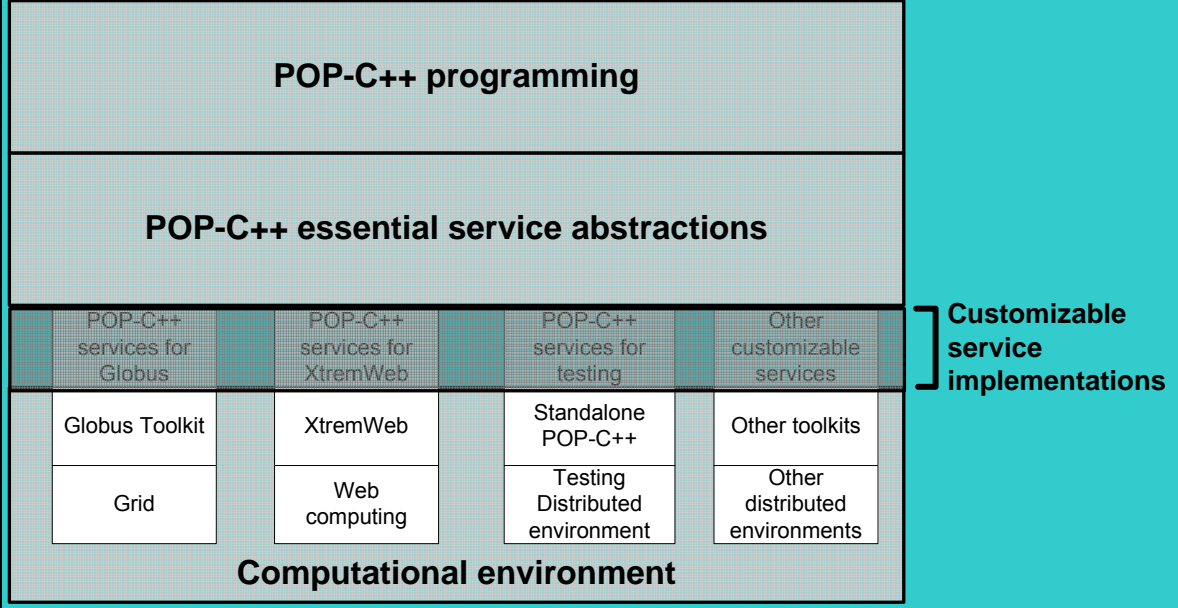

Integration of new middleware into the system in Ē, a PnP flavor

## *Requirement-driven objects*

- **Each parallel object has a user-specified object** description (OD)
- **OD** describes the requirements of parallel objects
- **OD** is used as a guideline for allocating resource and object migration
- OD can be expressed in terms of:
	- Maximum computing power (e.g. Mflops)  $\blacksquare$
	- Communication bandwidth with its interface
	- **Memory needed**
- **OD** can be parameterized on each parallel object (based on the actual input)

# *Object description example*

```
parclass Matrix
{Matrix (int n) @{ 
  od.power(300 , 100);
  od.memory(n*n*sizeof(double)/1E6)
  od.protocol("socket http")
… }
```
#### **}**

**The creation of an object for Matrix parallel class requires:**

- **A computing power of 300Mfps, but 100Mfps are acceptable** O,
- **A capacity memory of de n\*n\*sizeof(double)/1E6 Mbytes** o.
- **A protocol socket or http for the communication**Ū,

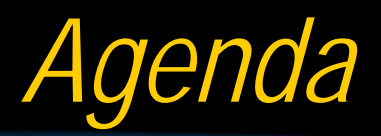

Overview of POP-C++ **E** Sparse Matrix/Vector product Programming in Pop-C++ **Experimental results TFuture work** 

## *Sparse storage format : CRS*

#### CRS data structure use three vectors

$$
\left(\begin{array}{l}11 & 0 & 14 & 0 & 0 \\0 & 22 & 0 & 0 & 0 \\0 & 0 & 0 & 0 & 0 \\14 & 0 & 0 & 0 & 45 \\15 & 0 & 0 & 45 & 0\end{array}\right)
$$

Row\_ptr[\*] = [1; 3; 4; 6; 8] Col\_ind[\*] = [1; 3; 2; 1; 5; 1; 4] Mat\_val[\*] = [11; 14; 22; 14; 45; 15; 45]

## *Sparse Matrix/vector partitioning*

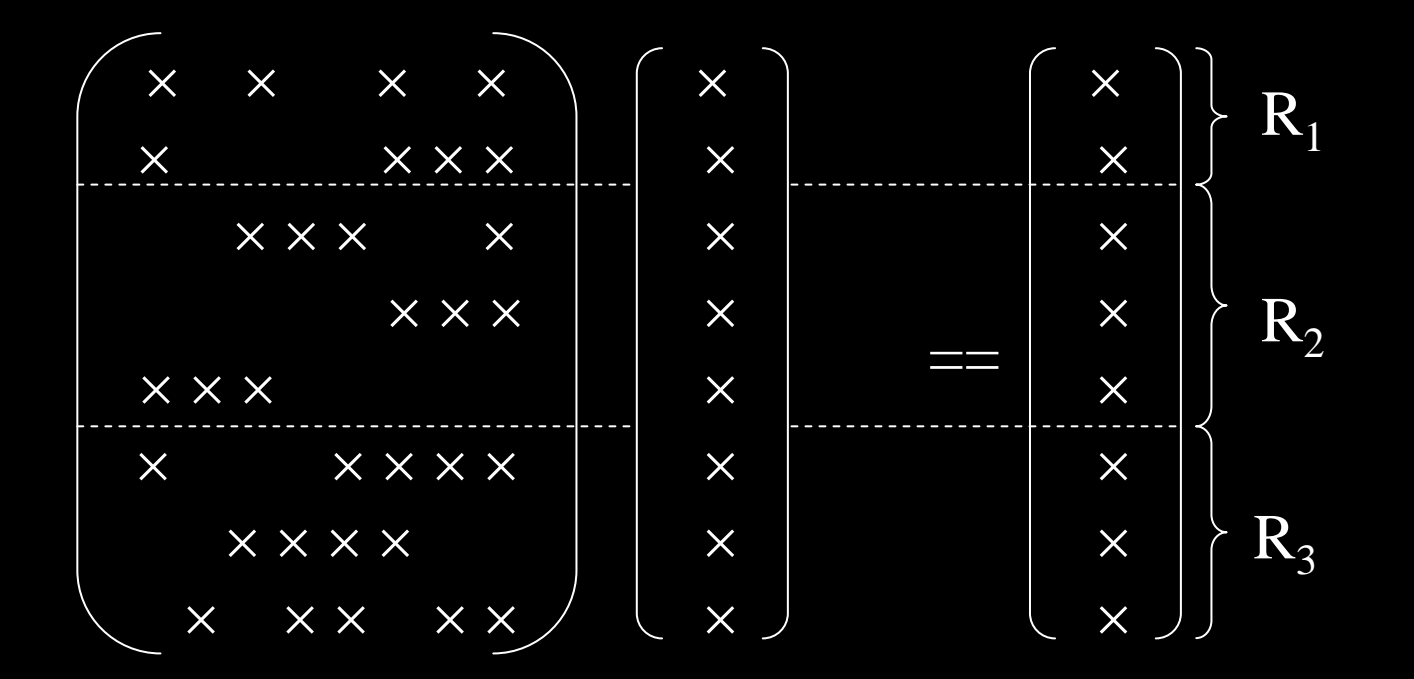

Sparse matrix is partitioned according to the resource power

## *Distribution model*

Find a matrix partitioning which minimizes the total execution time?

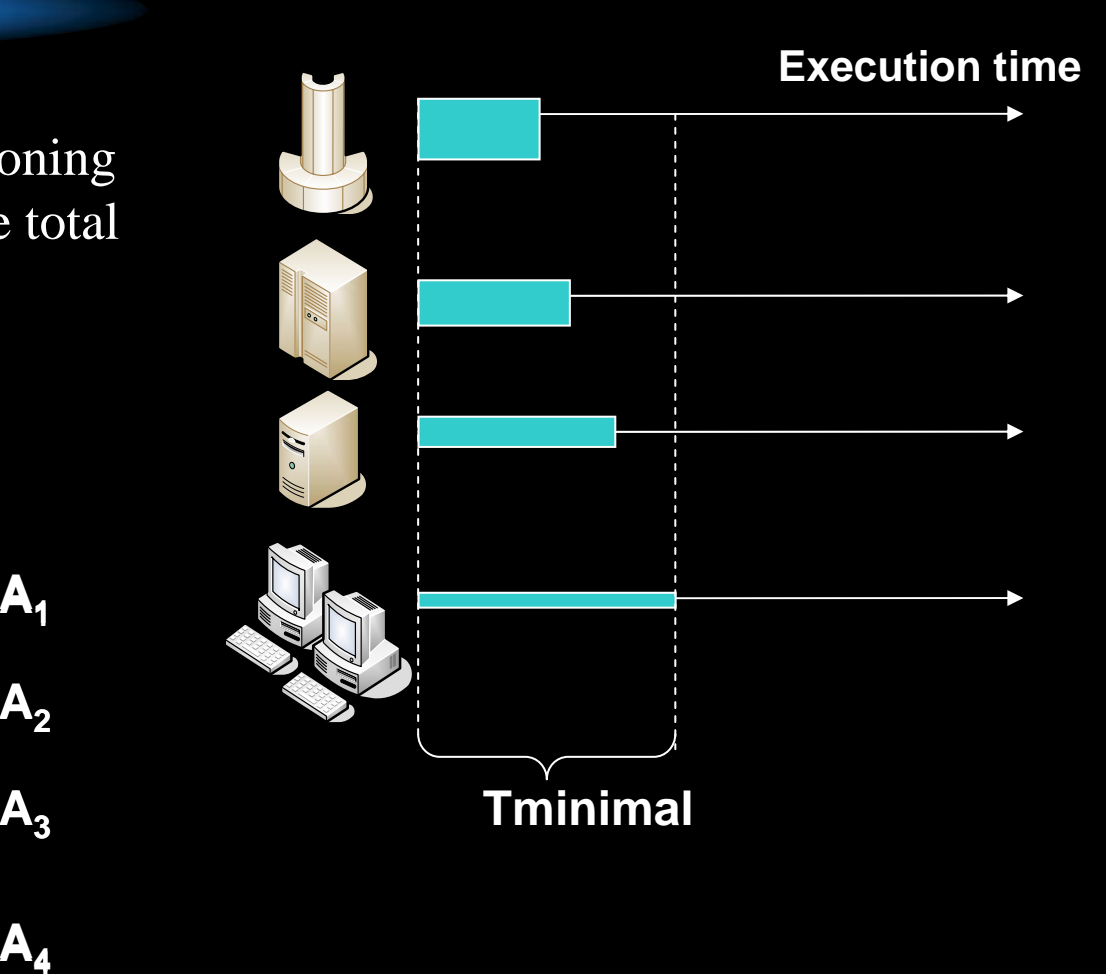

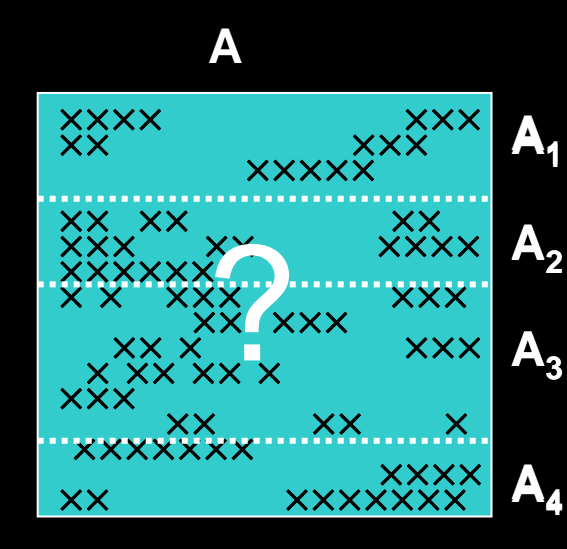

# *Balancing Heuristic*

Objectives:

**Local balancing:** 
$$
W_i \approx \frac{kp_i}{p} W_{avg} (1 + \varepsilon) = \frac{p_i}{p} (1 + \varepsilon) \sum_i W_i
$$

**Fast: linear computing time** 

Efficient : ε << 1

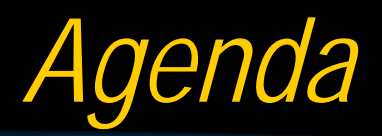

Overview of POP-C++ **Sparse Matrix/Vector product** Programming in Pop-C++ **Experimental results Future work** 

# *The parallel class SparseMatrix*

**parclass SparseMatrix{**

```
public :
SparseMatrix(int wanted, int min)@od.power(wanted, min) ;
seq async void Init( [in, size=n+1] double *rom_ptr, int n, …) ;
seq async void MvMultiply( [in, size=n] double *vector, int n) ;
mutex sync int GetResult( [out, size=m] double *V, int m) ;
```

```
private :
double *mat_val , *vect_res; 
int *col_ind, *row_ptr;
…}
```
The object requirements are defined by the constructor

### *Minimal extension of C++*

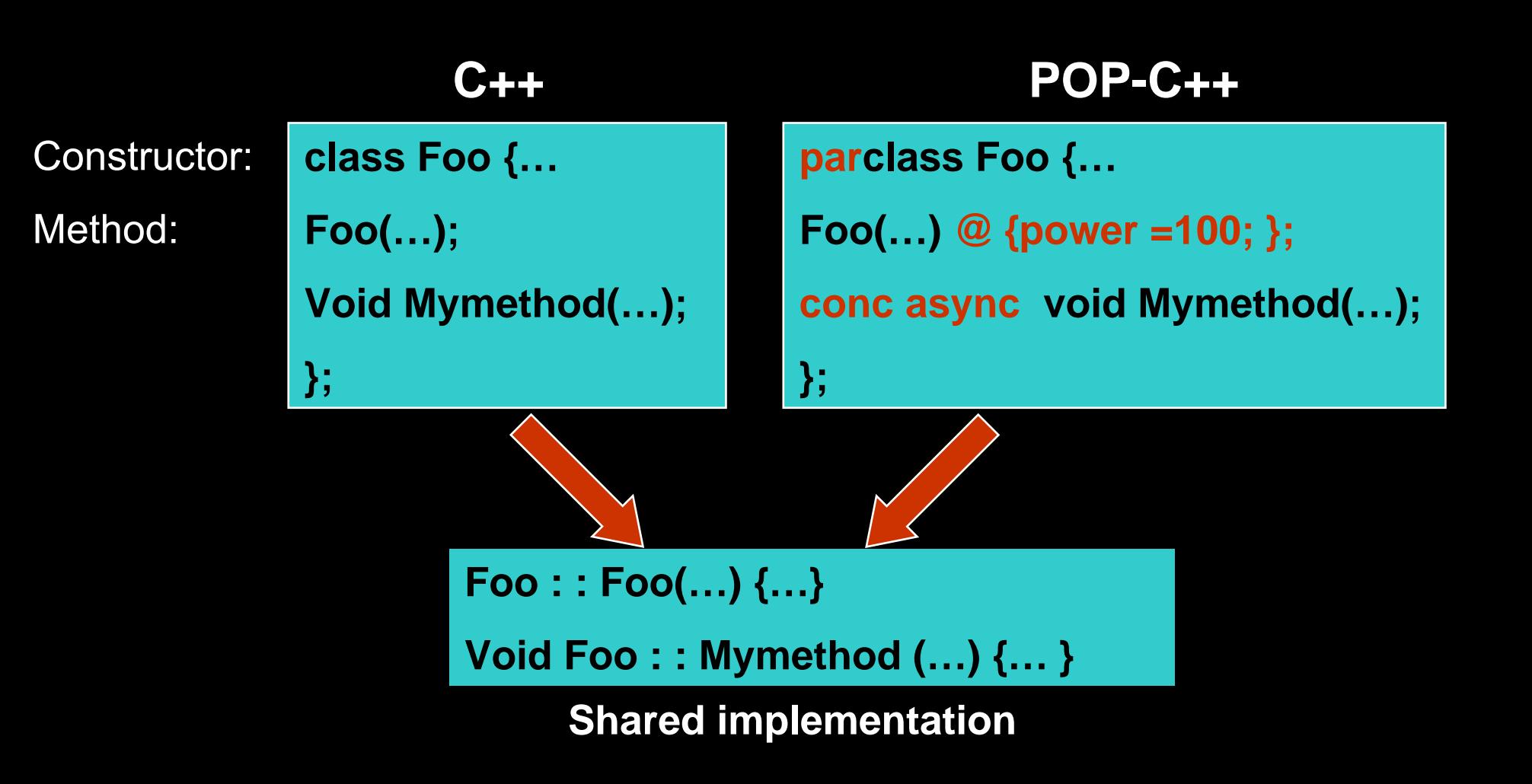

## *Methods are implemented in C++*

```
…void SparseMatrix : :MvMultiply ( double *vector, int n) {
        for (int i = 0 ; i < n ; i++){
        vect res[i] = 0.0 ;
        for (int j=row ptr[i] ; j<row ptr[i+1] ; j++)
                 \text{vect} res[i] += mat val[j] * vector[col ind[j]] ;
        }
}
…
```
# *Execution steps*

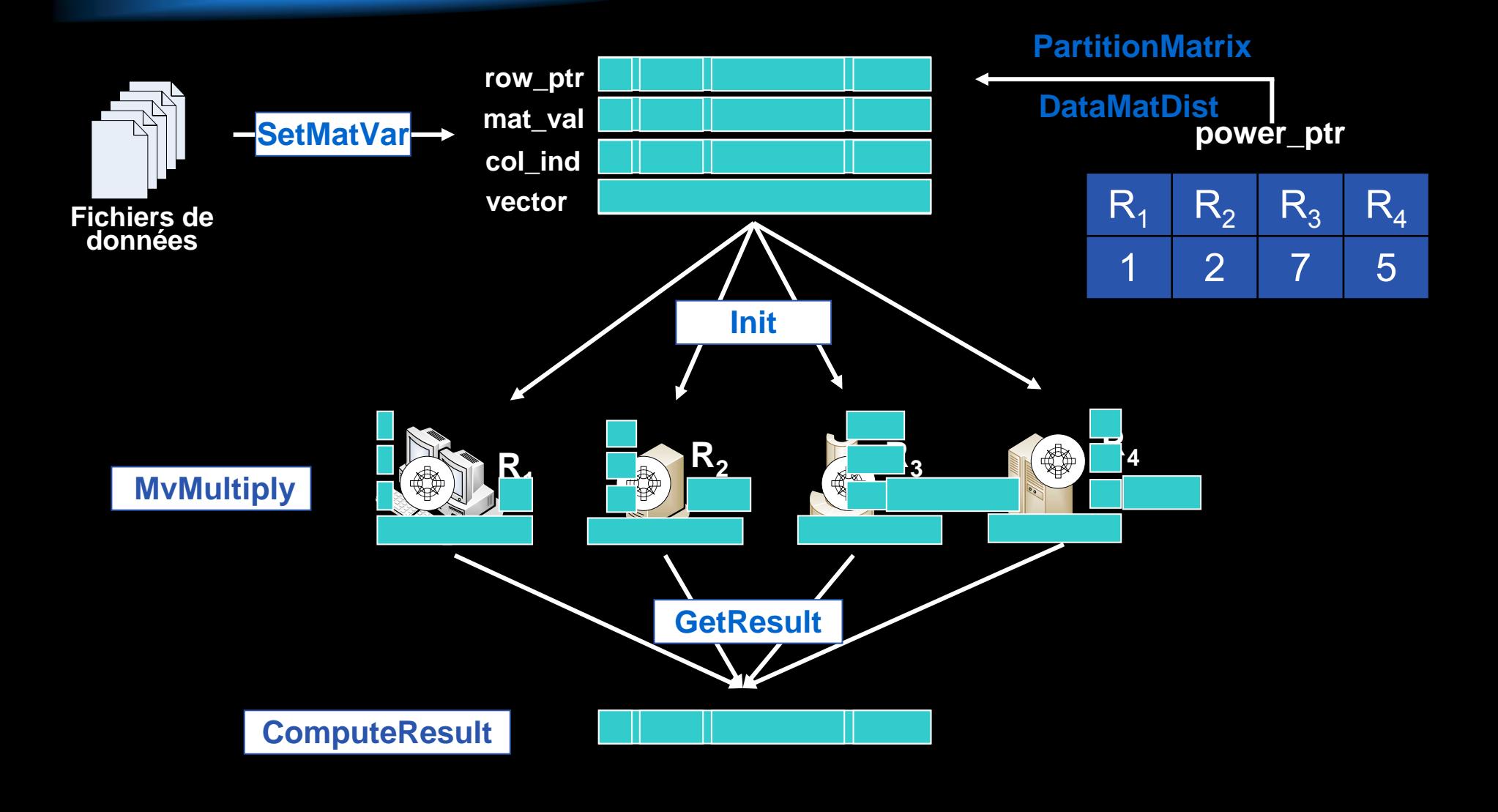

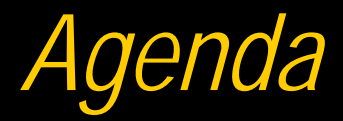

Overview of POP-C++ **Sparse Matrix/Vector product** Programming in Pop-C++ **Experimental results TFuture work** 

# *Experimental Platform*

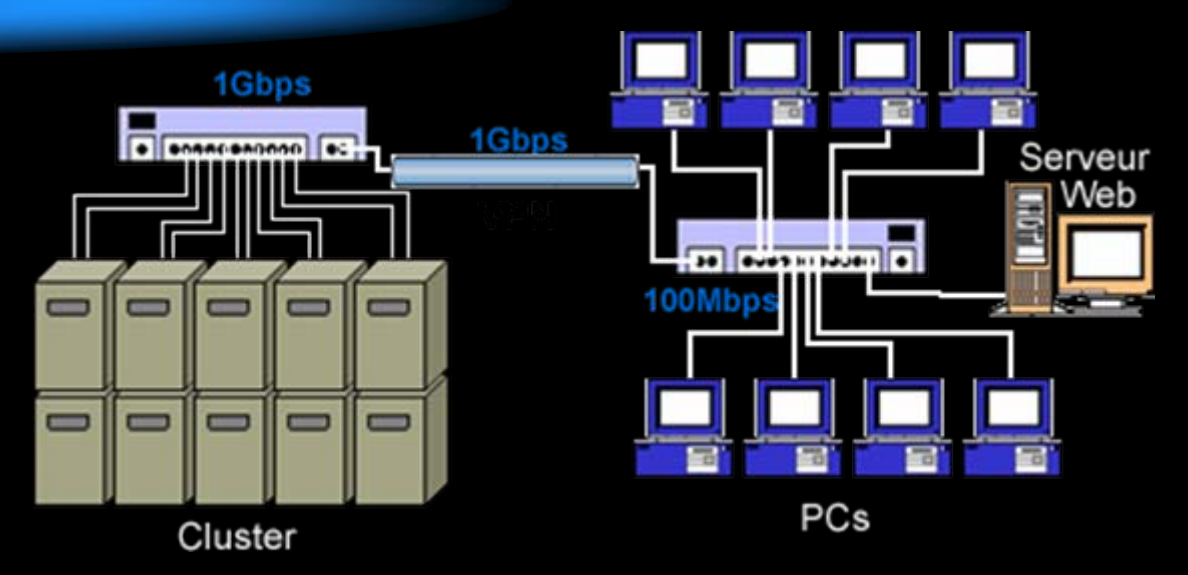

#### **Cluster properties**

- Cluster Sun Fire V20
- 10 bi-opteron nodes
- **1.8 Ghz**
- 1Gb of Ram
- GigaBit Ethernet
- **PCs properties**
- AMD Athelon
- 2 Ghz
- $\overline{\phantom{a}}$ 256Mb of Ram
- $\Box$ Fast Ethernet

# *Test matrices*

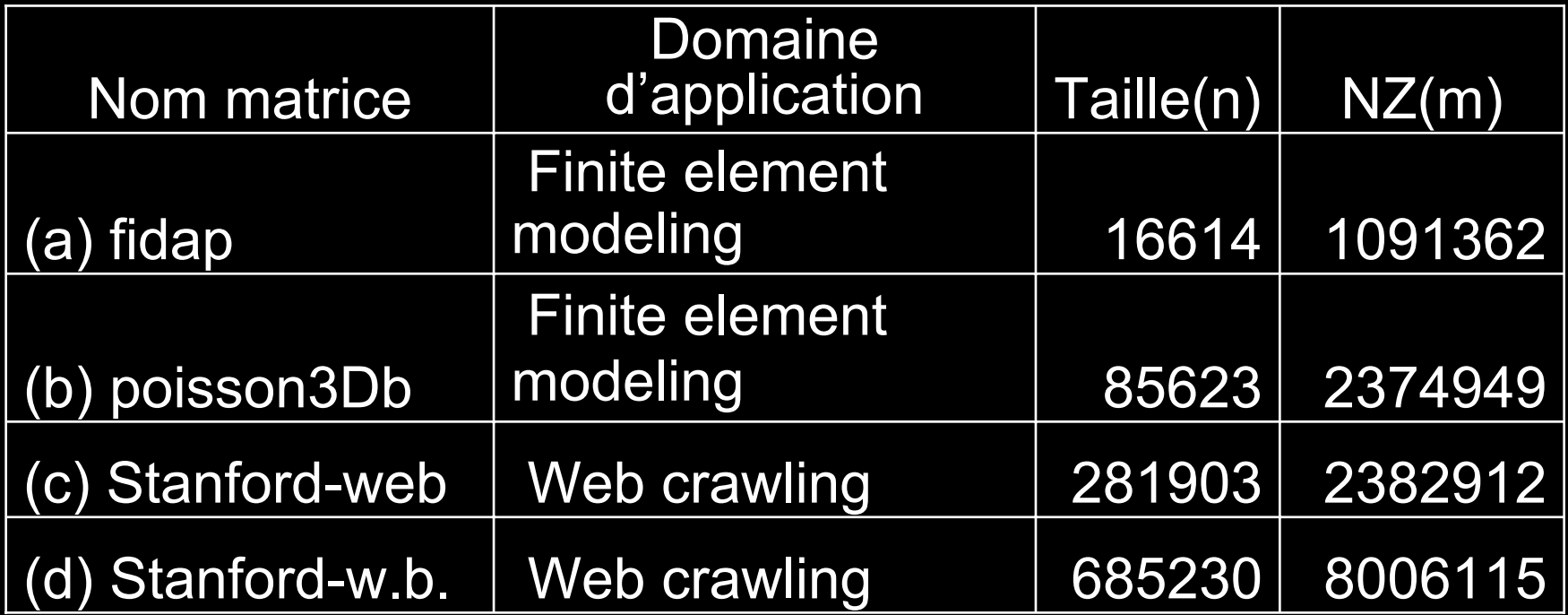

Matrix Markets Format

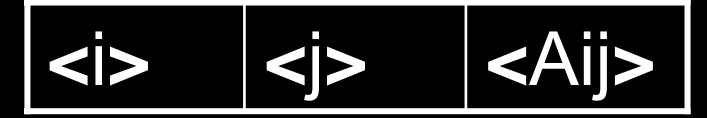

# *Experimental results*

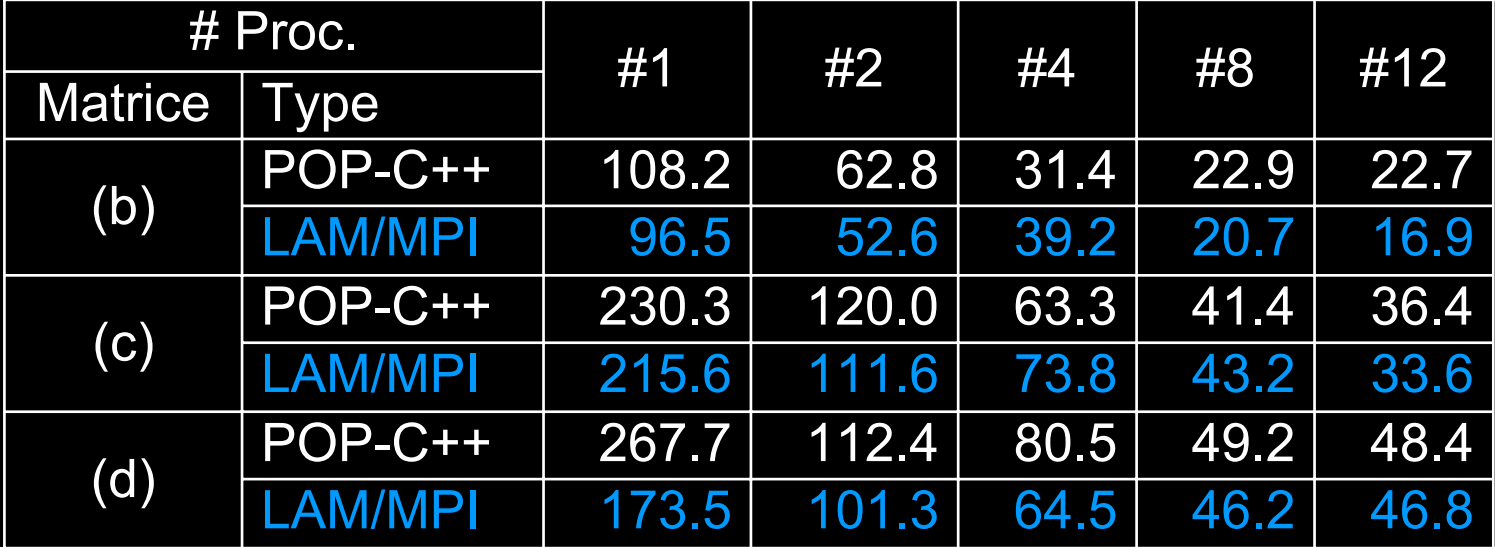

#### Total execution time for 1000 iterations

## *Experimental results*

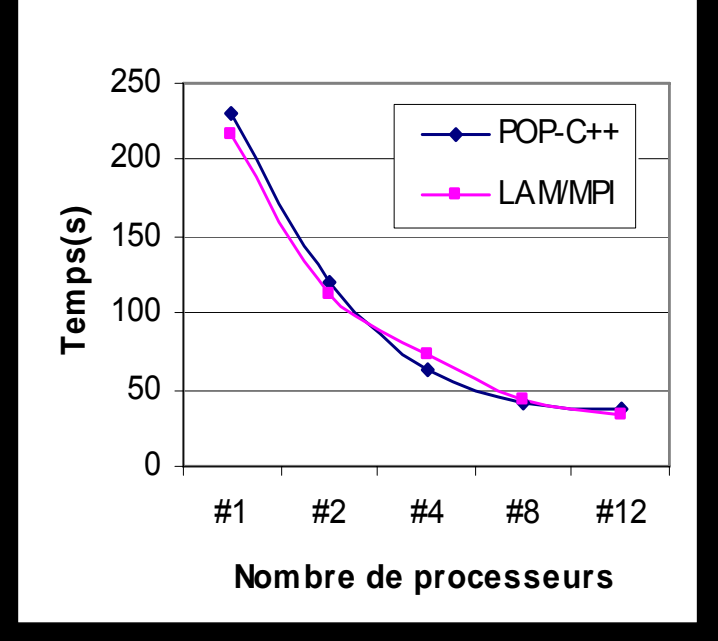

Matrice (b)

Matrice (d)

# 1 # 2 # 4 # 8 # 12**Nombre de processeurs**

POP-C++

LAM/MPI

 $\Omega$ 

50

100

150

**Temps(s)**

200

250

300

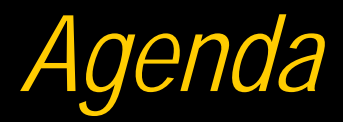

Overview of POP-C++ **Sparse Matrix/Vector product** Programming in Pop-C++ **Experimental results T**Future work

## *Future work*

- **Improve the performance by coupling POP-C++ with MPI**
- **Setting up a Scheduler for tasks assignment**
- **Implement iterative methods in grid environment based on heuristic for load balancing**
- **Evaluate POP-C++ performance in Globus environment**